## Delphi raccourcis clavier

## Général

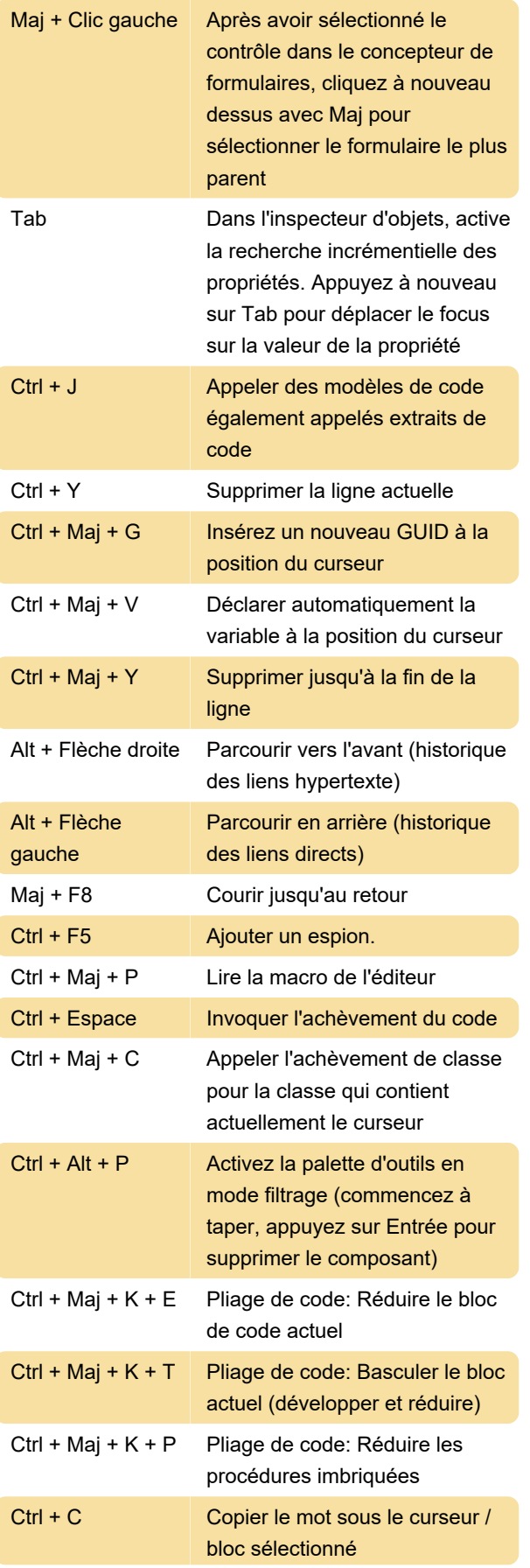

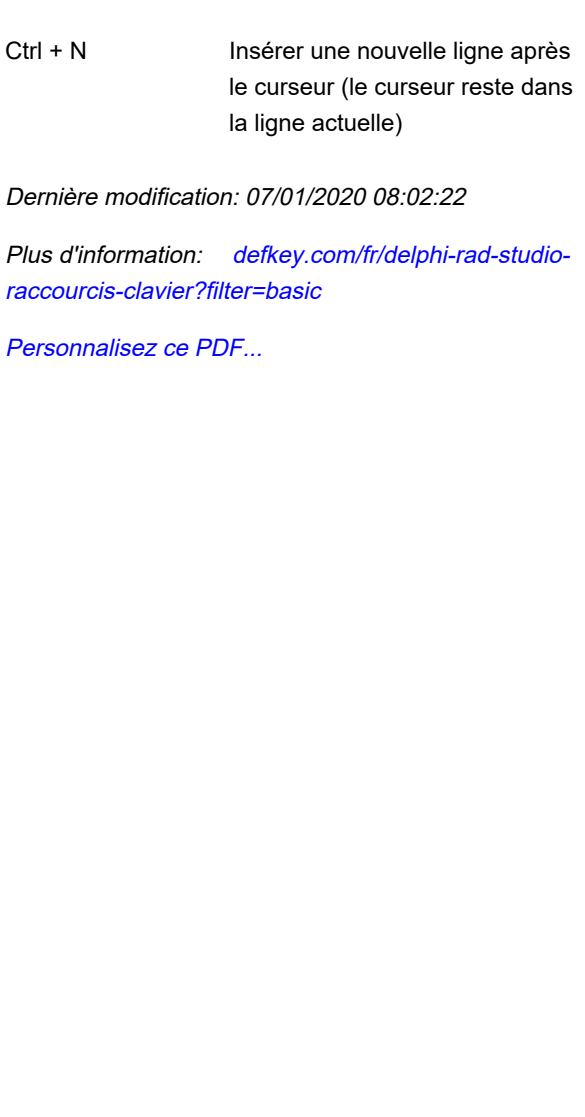